## **Download free Adobe Photoshop CS5 Activation Key 2023**

Installing Adobe Photoshop and then cracking it is simple and easy. The first step is to download and install the Adobe Photoshop software on your computer. Then, you need to locate the installation.exe file and run it. Once the installation is complete, you need to locate the patch file and copy it to your computer. The patch file is usually available online, and it is used to unlock the full version of the software. Once the patch file is copied, you need to run it and then follow the instructions on the screen. Once the patching process is complete, you will have a fully functional version of Adobe Photoshop on your computer. To make sure that the software is running properly, you should check the version number to ensure that the crack was successful. And that's it - you have now successfully installed and cracked Adobe Photoshop!

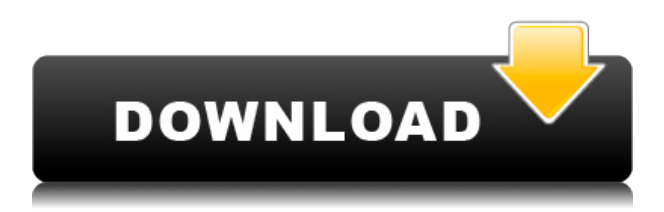

The Camera Raw beta provides a workflow that puts focus on results. In the current release, the resulting files are ready to process – the old Lightroom 2 method of creating the raw files and processing them after import is gone. With the new Camera Raw workflow, the raw files aren't even created. Instead, you begin by analyzing the raw image, and only after you've finished doing this do you create the raw files. As a result, you don't get thumbnail previews of images in the Develop module and you can't work with the individual raw files once the image has been imported. You also lose any capability to control the process in Camera Raw, only using the tools and tool settings that you can fine-tune in Lightroom. By far the biggest benefit of the Lightroom 5 update is the streamlined workflow and one thing you won't find is a new command-click workflow. There are two other small design tweaks that I like: The handle automatically resizes itself between portrait and landscape modes, and the new "view as" and "assign to" commands make it easier to get a better sense of what's going on with adjustments. Once you get a handle on the Lightroom 5 editing workflow and start using the tools, you won't want to go back to anything else. There are numerous ways to organize your images, select on-screen darks, and create lighting, white balance and tint effects. Lightroom 5 gives you the flexibility to make adjustments to all of the color, white balance and toning effects. Photoshop's biggest strength is the raw manual control of its tools—you can use adjustments in ways that other tools do not allow. If you want to perfect your skills with Photoshop, you need to be able to make adjustments like these one at a time, adjusting your image, one part at a time, until you achieve the best result.

## **Download free Adobe Photoshop CS5Free License Key Activation Code 64 Bits {{ last releAse }} 2022**

**Programming:** Some image editing programs do allow you to create scrapbook pages, edit canvas, and even create a website. This will allow you to greatly expand the kind of images you are able to create. Unfortunately, the computer isn't a good tool for design projects on its own unless you are a seasoned designer. Without a graphics tablet to utilize line drawing and advanced design programs, a computer isn't going to cut it. **Final Thoughts:** Now you are aware of how Photoshop is able to drastically change the look of pictures. It is a program that is used by more than 500 million people already. It is clear that Photoshop is here to stay because it is one of the major tools we use in every creative field. Whether you are a professional photographer, graphic designer, or even a very talented amateur – Photoshop is, and will be one of the most useful products on the market. In addition, Google is betting that Photoshop could be a great way to advance in our more technical world. With cloud-based software, you can work on your PC, Mac or your iPad, iPhone, or Android device. However, there are a few things that setting up Photoshop on your mobile device is a little bit different. The first thing you will want to do is bring down the.Android or.iOS version of Photoshop. This will allow you to connect with your camera from the devices camera roll. Once you've connected, you'll need to download the Adobe mobile app. Once the app has loaded, go to 'gear' by tapping the symbol at the top right corner of your screen. From here, tap 'Camera' on the bottom menu bar. In the following menu, opt for the option 'Back up Camera Roll'. From here, tap 'Upload' in the next screen and then tap 'Back up Camera Roll' again. This will allow you to upload everything you need in your camera roll. If you're not sure what's in your camera roll, you can also tap from the gear menu to the cloud whenever you want to view what's been stored in the cloud. e3d0a04c9c

## **Download free Adobe Photoshop CS5Activation Code {{ Hot! }} 2023**

"People have been asking for features that are more like they would on the web. This includes search-as-you-type, drag and drop, and easy collaboration using shared workflows," said Arash Partow, Photoshop product manager. "We are also adding powerful new capabilities that enable users to work on files outside of Photoshop in the browser. Adobe has partnered with Adobe Sensei, in particular the most advanced AI technology, to deliver leading-edge tools, deeply integrated into Photoshop, to enable our customers to accelerate and impressively create on their mobile devices while preserving the best of Photoshop." • Deeply integrated Sensei tools: Powered by Adobe Sensei, the most advanced AI technology in the world, new features include: Dynamic Brushes, Full-Screen AI-Enabled Layers and an automated pro-quality Face Fix. • Massive storage and performance boosts: Photoshop received major productivity and file-management upgrades as well as the introduction of Adobe Document Cloud for Photoshop to spread your document usage across your devices with enhanced file management and password-protected version control using USB tokens. For more information on the new file tagging and password-protected version control features, please visit photoshop.adobe.com/pro. • New selection tools: Selections have become one of the most powerful tools in Photoshop and with the introduction of Basic Selection, Edge Selection and Mask Selection, the accuracy and quality of Photoshop's selections have been significantly enhanced and there are now multiple ways to quickly select and mask any selection. For more information on these tools, please visit adobe.com/creative/photoshop/guide/selection.

photoshop mod download for windows 10 photoshop mod free download for windows 10 ps photoshop for pc windows 7 free download photoshop pro free download for pc ps photoshop apk for pc free download ps photoshop free download for pc photoshop cs6 setup download for windows 10 adobe photoshop 7.0 free download for windows 10 softonic adobe photoshop setup free download for windows 10 adobe photoshop 7.0 crack free download for windows 10 64 bit

For those looking to create photo-realistic-looking images, Adobe offers a whole host of tools to help you achieve that Look and it gives you more options than you may know you need. The ability to use the Content Aware feature is great for removing all that content, but if you need more control than this, you can also use the clone stamp tool, liquify tool, and more. For some operators, having a slanted tilt-shift result is a feature and it can be very useful. Photoshop has many various feature to help bring out a slanted effect, like the Free Transform tool and Warp tool. Some operators use the free transform tool to stretch an object into different shapes while people use the warp tool to put an object into a slanted shape. Overall, Photoshop's Free Transform tool and Slanted Paintbrush have become one of the most sought-after tools for any person working in Photoshop. However, it comes at a price. As for the anti-aliasing fix, it does have its benefits, but ultimately it's just a productivity factor. Not to mention, there are many other opportunities for you to make edits to your images, so where do you stop? It's a very important feature, but not as important as so many other features that you can use to improve your ability to create and edit images. Your editors can help you fix it up to make it look visually appealing, but knowing how to make the best adjustments yourself is something that will help your career in the long run. Adobe has announced that Photoshop will now be the default service integrated in the new Creative Cloud. If you have an existing subscription, you will be able to move into the new platform with the option to only pay for the features you need. It's

an affordable way to access all of your favorite software.

GIMP, which is based on the GIMP Toolkit, enables users to create any of the professional editing tasks that Adobe Photoshop can do, but with a simple, straightforward user interface. An increasing number of plugins are written to improve the Image Viewer. GIMP provides an integrated text editor, color management functionality, lut mapping capabilities, wavelet technology, filters, and much more. GIMP is written entirely in the C programming language, but it is also available as an interpreter or a runtime, both of them as native application and a Python implementation. Photoshop is the undisputed leader in the graphics industry and, for the average consumer, features more power than they ever need. With Photoshop, you can manipulate your image on multiple levels using millions of layers, composite multiple image layers, and perform multimillion-dollar photo retouching. Photoshop has two groups of types of layers: visible layers and invisible layers. Visible layers change your original design, and invisible layers can be used to create different textures and even multiple path animations. Photoshop has plenty to offer, and the annual version is one of the most highly anticipated releases in the graphics industry. The annual update for 2020 contains numerous changes to enhance quality assurance testing and hardware and software compatibility testing. New tools include the Puppet Warp tool, creating unique combination effects by warping several images together, and the Clone Stamp tool, which lets you reuse the previous content of an image. New graphics features include Blur and Sharpen modules, and the introduction of InDesign features .

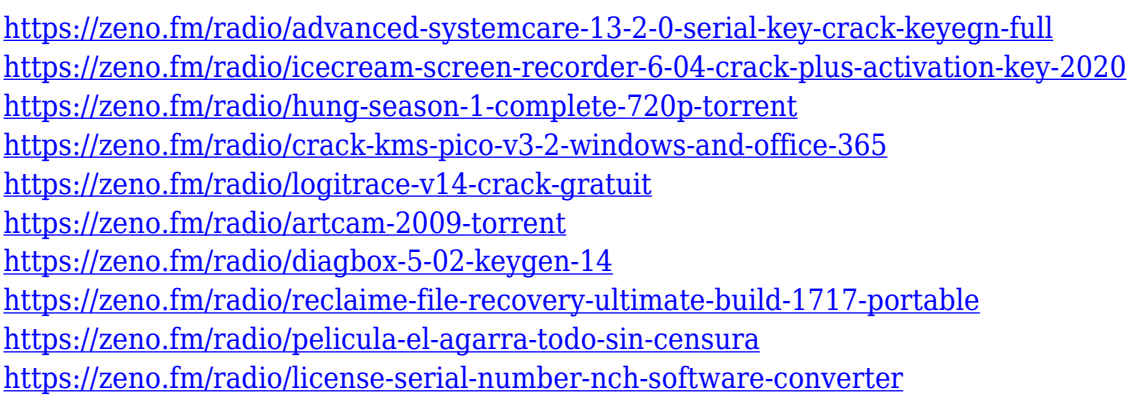

Every designer should use the right **photography** portfolio...

Adobe Photoshop Features And the best way to do it is to use a **Photoshop** portfolio. It's the best tool for designing great portfolios and simulations. Because it is a tool that has all the latest interesting features and let's you create amazing elements and visual elements, Photoshop is the best option when it comes to making amazing **portfolios**! Start creating your dream **design portfolio** today with Photoshop and show off your amazing design skills. It's a simple way to showcase your work with only a few steps and it lets you show case your **work** in the best way possible. You can even find the tools there to help you make the best simulations and mockups to showcase your work in the best way. Get started today and see how the Photoshop **portfolio** can

help you! Design portfolios are the most important way to showcase your latest designs. Portfolios can be created quickly and easily in Photoshop. Because it's adjustable and editable, you can easily change colors and create any look and feel with ease. Now you can show clients and employers what you have created and how you can help the company benefit from it. Get started today with a **Photoshop portfolio** and show off your amazing designs in the best way possible. Once you're done in Photoshop, you can then export it into a wider variety of formats. You can use Lightroom to export images as well. This way you can quickly switch back and forth between Photoshop and other editing applications. Photoshop is especially helpful for portfolio purposes. It comes with the added benefit of having better integration with other Photoshop and "labs" applications that you can use to quickly create compelling designs and assets.

Graduated filters are an important tool used by professional photographers. Photography is an art of capturing perfect moments. However, digital cameras are imperfect and image processing tools try to improve the image quality by eliminating unwanted noise and artifacts (flaws). Gradated filters are adapted to stop or reduce noise. They have two main types: Choosing a colour from a palette is simple and efficient for creating sophisticated colour based selections. Those with limited colour editing knowledge can quickly and easily achieve good results. Adobe has several selection-based tools, such as: Content aware tools enable designers to select portions of an image without compromising its overall look and feel. This is possible due to detailed calculations performed by Photoshop to figure out the difference between its sections. From the built-in features, you can edit layered shapes and create, edit and save layered documents. Adobe Photoshop™ Studio for Mac and Windows allows the user to browse, organise and enhance the pictures they have edited and also save them to the desktop for future use. In addition to this, the software also allows users to access their Photoshop libraries using the Adobe Bridge, which is like an online gallery from where you can access to your documents. The latest version of the Elements line of software features powerful retouching tools that launch instantly. There are also multiple advanced 2D and 3D features credited to the selection of the software. By using the latest version of the software, users can easily edit, edit and enhance pictures.